# **POWER BI para principiantes** *"De cero a Dashboard"*

**(12 horas de entrenamiento presencial)**

# **OBJETIVOS GENERALES**:

- 1. Aprender a crear "desde cero" reportes y tableros o **DASHBOARDS[1](#page-0-0)** básicos con **POWER BI** (PBI), a partir de data que extrae de diversos orígenes<sup>[2](#page-0-1)</sup> y en variados formatos $^3$  $^3$ .
	- **↓** Simultáneamente…

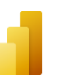

2. Se espera que el participante aprenda las principales funcionalidades del **POWER BI**, pero en **"EL NUEVO EXCEL"[4](#page-0-3)** (*POWER QUERY* y *POWER PIVOT*), de modo muy elemental.

# **DIRIGIDO A**:

Profesionales que requieren generar reportes y gráficos -de forma continua- con enormes cantidades de información y requieren tomar decisiones basados en la fuerza de los datos. Por ejemplo: Directores, Gerentes Administrativos y de áreas como Recursos Humanos, Finanzas, Compras, Mercadeo, Salud, Transporte, Gobierno, etc.

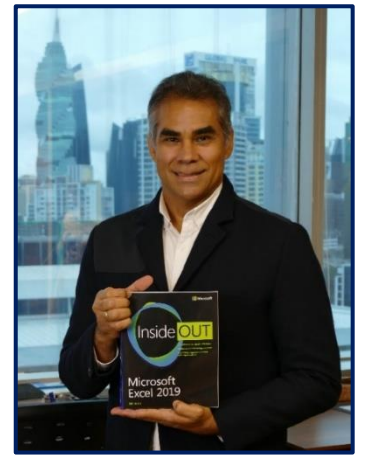

**Instructor N°1: Ing. Arturo A. Pérez J.** Consultor Senior, con más de 20 años de experiencia enseñando y diseñando soluciones BI basadas en EXCEL y POWER QUERY para EXCEL y POWER BI. *Email: [arturo.perez@consultoresbi.net](mailto:arturo.perez@consultoresbi.net) Celular: +507-6930-8888 Website: www.soloexcelpanama.com*

*ADVERTENCIA: Si bien es cierto, un curso de POWER BI debería durar un mínimo de 32 horas (pues es muchísimo lo que hay que conocer para ser capaz de dominar esta herramienta con maestría), este curso le permitirá comprender los elementos básicos de esta poderosísima herramienta, sobre todo si usted está "en cero" al respecto de esta herramienta.*

# **AL FINALIZAR ESTE CURSO, USTED…**

- Aprenderá **POWER BI** desde cero, con lo cual mostrará sus datos de modo más expedito y efectivo -comparado en cómo se presentan con el tradicional Power Point- y de modo más ágil, que como se muestran las Tablas Dinámicas tradicionales del EXCEL.
- Reducirá a minutos literalmente hablando- algunos trabajos que demoran horas, días y hasta semanas en hacerse.

*Diseñado por: Ing. Arturo A. Pérez J. Email[: arturo.perez@consultoresbi.net](mailto:arturo.perez@consultoresbi.net) Celular: +507-6930-8888*

<span id="page-0-0"></span><sup>1</sup> Para nuestros actuales propósitos, definimos un **DASHBOARD** como una presentación visual -en una sola pantalla- de la información más importante de una empresa (resumida generalmente en sus principales **K**ey **P**erformance **I**ndicator**s** o **KPIs**), necesaria para lograr uno o más objetivos consolidados y organizados, de manera tal que se pueda monitorear todo el desempeño de un vistazo". (Adaptado de la definición original de Stephen Few).

<span id="page-0-1"></span><sup>2</sup> Programas como *PayDay*, *Peachtree*, *Exactus*, *QuickBooks*, *Alegra*, *Asassoft*, *SAP*, etc.

<span id="page-0-2"></span><sup>3</sup> Ejemplos de formatos: *EXCEL*, *TXT*, *principalmente*.

<span id="page-0-3"></span><sup>&</sup>lt;sup>4</sup> Según los entendidos, en los últimos 12 años el EXCEL ha cambiado más que en los 38 que lleva de estar existiendo, gracias a poderosas herramientas que le has sido incorporadas, como *Power Query* y *Power Pivot*, las cuales serán examinadas en detalle dentro de este curso.

Obtendrá conocimientos altamente valorados por las empresas en este momento.

## **RECURSOS**.

Además de proporcionar nosotros algunos Dashboard que ya tenemos conceptualizados y diversos archivos de práctica en *Power BI*, *EXCEL*, *TXT*, *CSV*, *Access*, etc., el estudiante se llevará consigo *TODAS las clases grabadas*, para que las utilice como repaso y futura referencia.

# **DESCRIPCIÓN GENERAL Y METODOLOGÍA DE ENSEÑAZA**.

A. *EN LA PRIMERA CLASE* -luego de dar una breve introducción de lo que es el PBI y el servicio de la nube- crearemos un Dasboard Básico desde cero, pero a modo de un "pantallazo", es decir, sin entrar en muchos detalles de por qué suceden muchas cosas.

Con esto pretendemos que el estudiante comprenda *EL ALCANCE* de la herramienta y cómo la misma puede beneficiarlo a él y a su empresa.

En este primer ejercicio, sí aplicaremos algo de lo relacionado con los siguientes elementos básicos y necesarios para construir Reportes y Dashboard, los cuales son:

- i. El *POWER QUERY[5](#page-1-0)* (*PQ*).
- ii. El *MODELO DE DATOS[6](#page-1-1) (MDD)*.
- iii. Las *FUNCIONES DA[X](#page-1-2)<sup>7</sup>* .
- iv. *VISUALIZACIONES [8](#page-1-3) INTERACTIVAS* propias del **POWER BI** que utilizaremos para representar y analizar datos. (Más adelante, especificaremos a cuáles nos referimos).
- B. *EL RESTO DEL CURSO*, describiremos "paso a paso" cómo funcionan cada uno de estos elementos previamente indicados. (*PQ*, *MDD*, *DAX* y *VISUALIZACIONES)*.

<span id="page-1-0"></span><sup>5</sup> El *POWER QUERY* (*PQ*), en parte fundamental del PBI y se utiliza para la *EXTRACCIÓN*, *TRANSFORMACIÓN* y *CARGA* (*ETL*, en inglés) de la data de diferentes fuentes. (Al *PQ* se accede -en EXCEL 2016 y en adelante- mediante el menú *"Datos/Obtener y transformar datos"*):

<span id="page-1-1"></span>**<sup>6</sup>** Un *MODELO DE DATOS (MDD)* es la herramienta fundamental del PBI, dentro de la cual se *INTEGRA* y se *RELACIONA* la información tabular, previamente transformada y arreglada (normalizada) en *POWER QUERY* (*PQ*).

<span id="page-1-2"></span>**<sup>7</sup>** *Funciones DAX* (que, por sus siglas en inglés, significa *"Data Analysis eXpressions"* o "Expresiones de Análisis de Datos") son un conjunto de expresiones de cálculo -que se usan en Excel (dentro del Power Pivot) y en Power BI- y que sirven para el *ANÁLISIS* y *ENRIQUECIMIENTO* de la información, pues realizan cálculos "a otro nivel", a partir de los datos vertidos en tablas, previamente relacionadas dentro del *MDD*.

<span id="page-1-3"></span><sup>&</sup>lt;sup>8</sup> **VISUALIZACIÓN**, como su nombre lo indica, es una representación visual de datos, a través de las cuales se construyen los informes de PBI.

Vale la pena destacar que, a partir de un **CONJUNTO DE DATOS**[9](#page-2-0) ya creado, comenzaremos enseñando al estudiante cómo construir las *VISUALIZACIONES* necesarias para crear *INFORMES*[10](#page-2-1) detallados… Alguna de estas visualizaciones que veremos son:

- *Gráficas* de barras, líneas, mapas árbol, árbol de descomposición, entre otras.
- *Tablas* y *matrices*
- *Segmentadores,*
- *Tarjetas de varias filas*,
- *Etiquetas*,

… Incluyendo los formatos de las visualizaciones previamente indicadas, en cuanto a *tamaños*, *algunos formatos condicionales*, *colores*, *configuración de unidades de medida*, entre otras.

El "comenzar por el final" tiene como propósito el de facultar a aquel usuario final (que ya tiene diversos *conjuntos de datos* creados en su empresa) a que cree sus propios informes y comience a vivir la experiencia del Business Intelligence dentro de su propio entorno laboral.

### **REQUERIMIENTOS**

- ➢ **CONOCIMIENTOS BÁSICOS DE MANEJO VELOZ DEL WINDOWS EXPLORER, EL MOUSE** y Microsoft Excel. (**Filtros**, objetos "*PESTAÑAS*", "*TABLAS*" y *Tablas Dinámicas*).
- ➢ Laptop con sistema operativo Windows 10 o superior.
- ➢ Memoria RAM recomendada: Mayor o igual a 8 GB. (Ideal, 16 GB).
- ➢ Velocidad del procesador recomendada: Mayor o igual a 2.0 GHz.
- ➢ Tipo de procesador: x64, AMD Ryzen 5 o superior / Intel Core i5 o superior.
- ➢ Se recomienda utilizar Discos SSD (solid-state drive o disco "duro" de estado sólido).
- ➢ Tener instalado el Microsoft Excel 2013 o superior. (Debe habilitar el complemento *POWER PIVOT* y descargar el *POWER QUERY*, en caso de tener Excel 2013).
- ➢ Tener instalado el **Power BI Desktop**. (Mínimo de 4 GB disponible en disco duro). Si desconoce cómo descargarlo, por favor, solicite le video tutorial de cómo hacerlo paso a paso.
- ➢ Recomendable el tener una dirección de email profesional o corporativa (no GMAIL, HOTMAIL, YAHOO, etc.) para poder habilitar el **"Servicio de Power BI"®** y pueda compartir sus dashboards en la nube o en los celulares de sus socios de negocios.

<span id="page-2-0"></span><sup>9</sup> Un **CONJUNTO DE DATOS** es una colección de datos que Power BI usa para crear sus visualizaciones. Dicho CDD fue creado previamente mediante el uso de *POWER QUERY*, *MODELO DE DATOS* y *FUNCIONES DAX*.

<span id="page-2-1"></span><sup>10</sup> En Power BI, **INFORME** es un conjunto de visualizaciones que aparecen juntas en *una o más páginas* (lienzos).

# **DESCRIPCIÓN DETALLADA**

## **1. INTRODUCCIÓN. (1 hora).**

- 1.1. Partes del Power BI: Desktop y Servicio de la nube.
- 1.2. ¿Qué es un Dashboard? Algunos ejemplos de Dashboards.
- 1.3. Breve repaso del objeto "Tablas" y "Tablas Dinámicas" (TD) en EXCEL. **[Opcional]**.
	- 1.3.1. Cómo crear una TABLA en EXCEL.
	- 1.3.2. Mostrar el beneficio de una TD en Business Intelligence (BI).
	- 1.3.3. Enseñar cómo es la estructura básica de las TD y colocarle nombre.
	- 1.3.4. Cambiar la forma de resumir los datos de una TD. (Suma, recuento, promedio, Máximo, Mínimo, % del total, a nivel de medidas implícitas).
	- 1.3.5. Filtrar los datos con la *SEGMENTACIÓN*, acompañado de Gráficas.
	- 1.3.6. Agrupar y desagrupar data dentro de una TD. (Caso fechas y números).

# **2. CREAR UN DASHBOARD BÁSICO DESDE CERO. (2 horas).**

- 2.1. *CONECTARSE* a una base de datos de EXCEL (detalle de ventas) y un archivo TXT o EXCEL (presupuesto), a través del *POWER QUERY*.
- 2.2. *TRANSFORMAR* el presupuesto que viene en TXT o EXCEL (dependiendo) a un archivo "verticalizado" o "normalizado", a través del *POWER QUERY*.
- 2.3. *INTEGRAR y RELACIONAR* mediante *EL MODELO DE DATOS* data de ventas con la data de un presupuesto, a través del.
- 2.4. **GENERAR MEDIDAS** que resumen data mediante *FUNCIONES DAX*.
- 2.5. **CREAR REPORTES** y **DASHBOARD** interactivos mediante **VISUALIZACIONES**[11](#page-3-0) con **POWER BI**.
- 2.6. De cero a Dashboard en *EXCEL* con *POWER QUERY* y *POWER PIVOT*.

<span id="page-3-0"></span><sup>11</sup> **TIPOS DE VISUALIZACIÓN en POWER BI**: Tomado d[e https://docs.microsoft.com/es-es/power-bi/visuals/power-bi-visualization-types-for-reports-and-q-and-a](https://docs.microsoft.com/es-es/power-bi/visuals/power-bi-visualization-types-for-reports-and-q-and-a)

#### **5** de **9**

### **VISUALIZACIONES. (2 hora).**

- 3.1. Conociendo el panel de diseño o VIEW.
- 3.2. Enseñar las principales **GRÁFICAS** para mostrar DATOS y cuándo -normalmente- se deben de utilizar cada una de ellas:
	- 3.2.1. *Líneas* y *áreas*.
	- 3.2.2. *Barras* y *columnas*.
	- 3.2.3. *Circulares* y *Anillos*.
	- 3.2.4. *Combinados* (Barras y líneas).
- 3.3. Enseñar los principales **OBJETOS** para mostrar DATOS:
	- 3.3.1. *Tablas*.
	- 3.3.2. *Matrices*.
	- 3.3.3. *Segmentadores*.
	- 3.3.4. *Tarjetas*. (de número único y/o de varias filas).
- 3.4. Insertar imágenes (*logos*, *fotos*, etc.).
- 3.5. Algunas técnicas profesionales de color y presentación de Dashboards.

# **FUNDAMENTOS**

*Nota: A partir de este momento, el entrenamiento comenzará haciendo el proceso en PBI y luego en EXCEL, precisamente para mostrar el paralelismo existente entre ambas herramientas y así crear conciencia de que hay mucho del PBI aplicable a EXCEL.*

# **4.** *POWER QUERY* **(PQ) para el proceso ETL[12](#page-5-0) . (3 horas).**

4.1. ¿Qué es y para qué sirve el **PQ**? ¿Dónde está ubicado el **PQ**?

4.2. Mostrar la similitud y diferencias que hay entre la **Grabadora de MACROS del EXCEL** y el **PQ**, además de examinar en qué sentido este último supera al primero en el proceso de **ETL**. [**E**xtracción, **T**ransformación y carga (**L**oad) de la Data].

# 4.3. **Operaciones básicas con filas y columnas dentro del PQ**.

- 4.3.1. Subida básica de diversos formatos de archivos de *Excel* y *txt* al **PQ**.
- 4.3.2. Pestaña Inicio = Usar primera fila como encabezado.
- 4.3.3. Cambiar el tipo de datos en cada campo / columna.
- 4.3.4. Cómo elegir rápidamente qué columnas se quedan y cuáles se van.
- 4.3.5. Quitar algunas filas especificadas, tanto superiores como inferiores.
- 4.3.6. Cambiar nombre de columnas o campos, moverlas y/o duplicarlas.
- 4.3.7. Dividir columnas por delimitador específico y/o número de caracteres. (Similar al caso Texto en Columna en Excel).
- 4.3.8. Personalizar las consultas predeterminadas: Cambiarles el nombre a los pasos, agregarles propiedades o removerlos.

# **4.4. REEMPLAZAR valores varios y por null + RELLENAR.**

- 4.4.1. Reemplazar y/o eliminar valores… Reemplazar espacios en blanco por "null".
- 4.4.2. Rellenar hacia arriba y hacia abajo los valores "null".
- 4.4.3. Quitar elementos duplicados.

**4.5. Agregar columna de ÍNDICES o números secuenciales, CONDICIONALES, columnas de fórmulas y funciones básicas. (Introducción a fórmulas M).**

- 4.5.1. Columna de **ÍNDICES**.
- 4.5.2. Columna **CONDICIONAL**. (Lo equivalente al IF).
- 4.5.3. Cómo manejar las **FUNCIONES LÓGICAS** (*if*, *and*, *or*).
- 4.5.4. Columna personalizada con **FÓRMULAS BÁSICAS**. (Sumar o Agregar, Restar, Multiplicar y Dividir).

## **4.6. COMBINAR dos o más tablas (Similar al BUSCARX o XLOOKUP, ÍNDICE o INDEX y COINCIDIR o MATCH).**

4.6.1. Combinar dos tablas con UN valor de referencia.

<span id="page-5-0"></span>**<sup>12</sup> ETL** = Extraer, transformar y cargar datos.

4.6.2. Combinar dos tablas con DOS O MÁS valores de referencia.

### **4.7. Filtrar valores = Opciones avanzadas, con N CRITERIOS.**

### **4.8. Anulación de la DINAMIZACIÓN de columnas (UNPIVOT columns) = Normalización o "VERTICALIZACIÓN" de la data.**

- 4.8.1. Caso Tabla PEQUEÑA.
- 4.8.2. Tablas MEDIANAS y GRANDES.

## **5.** *MODELO DE DATOS***. (1 hora).**

- 5.1. PASO CERO = DEFINA QUÉ ES LO QUE QUIERE LOGRAR mediante la metodología *"QUIÉN, QUÉ, CUÁNDO, DÓNDE, CUÁNTOS, POR QUÉ"*.
- 5.2. ¿Qué es el modelado de datos y por qué es importante?
- 5.3. ¿Para qué y cómo se crean las relaciones entre tablas? (Dígale adiós al *VLOOKUP, INDEX, MATCH {BUSCARV, INDICE Y COINCIDIR}* a la hora de relacionar tablas y, sobre todo, ahorre memoria en su PC).
- 5.4. Explicación de los diferentes modelos de datos para un óptimo manejo de Power Bl<sup>[13](#page-6-0)</sup>. Aprenda cuándo usar modelo **"ESTRELLA"**, en lugar del **"COPO DE NIEVE"** y olvídese de colocar una única tabla con todas las columnas que normalmente utiliza en el "Excel tradicional".
- 5.5. Sugerencias y mejores prácticas para la presentación de la "capa semántica del modelo de datos"**[14](#page-6-1)** a sus usuarios.… En tal sentido, aprenderemos a*:*
	- 5.5.1. *OCULTAR TABLAS y CAMPOS* en el MDD. (Modelo de datos).
	- 5.5.2. *ORDENAR LA INFORMACIÓN POR COLUMNAS ESPECÍFICAS*. (Por ejemplo, ordenar -de modo predeterminado- los meses del año de modo ascendente por el número del mes y no alfabéticamente; o también, por ejemplo, ordenar las provincias, distritos y corregimientos por la cantidad de habitantes que poseen -y con cuyo dato contamos- y no alfabéticamente).
	- 5.5.3. **LLEVE TU MODELO A OTRO NIVEL** = Haga su modelo más dinámico con la adición de una tabla de parámetros, para que el usuario final decida de modo más específico aquella información que desea ver. (**IMPORTANTE**: Este tema es *OPCIONAL* y dependerá de si el tiempo nos permite cubrirlo).

<span id="page-6-0"></span><sup>13</sup> Aquí se incluye el tema de los Tipos de tablas = **HECHOS (Datos)** y **DIMENSIONES (Búsqueda)**

<span id="page-6-1"></span><sup>&</sup>lt;sup>14</sup> "CAPA SEMÁNTICA" se refiere a la capa que traduce la estructura física de los datos (con sus tablas, campos y relaciones) en la terminología de negocio, que resulta familiar y conocida por los usuarios de negocio.

**8** de **9**

6. *LAS FUNCIONES DAX* **(***D***ata** *A***nalytic e***X***pressions)**. **(2 horas).**

- 6.1. Medidas implícitas vs explícitas = ¿Por qué es mejor lidiar con medidas *EXPLÍCITAS[15](#page-7-0)*?
- 6.2. Introducción a funciones *DAX* = Columnas calculadas versus Medidas.
- 6.3. **CREACIÓN DE MEDIDAS**…
	- 6.3.1. …Con funciones básicas que tienen su origen en EXCEL, tales como funciones *SUM*, *COUNT*, *AVERAGE*, *IF, DIVIDE*, *ISBLANK*, *ISERROR,* etc.
	- 6.3.2. …Con funciones de ITERACIÓN. (*SUMX*, *COUNTX*, *AVERAGEX*, *MAXX*, etc.).
	- 6.3.3. …Con funciones de *COUNTROWS* y *DISTINTCOUNT*.
	- 6.3.4. …Con función *CALCULATE* = La reina de las funciones DAX.
		- 6.3.4.1. Modalidad con UN filtro simple.
		- 6.3.4.2. Con exploración profunda.
		- 6.3.4.3. Modalidad con VARIOS filtros simples.
	- 6.3.5. …Con funciones de TABLAS (*FILTER*, *ALL*, *VALUES*, *DISTINCT*) y el uso de los operadores **&&** (equivalentes al AND) y **||** (equivalentes al OR).

# 6.4. **INTELIGENCIA DE TIEMPO**. (*IMPORTANTE: Este tema es OPCIONAL y dependerá de si el tiempo nos permite cubrirlo*).

- 6.4.1. El uso de Tablas Calendario y algunos métodos para crearlas calendario (bajarla de Google, Excel, Power Query, desde el mismo **Power BI**, etc.).
- 6.4.2. Medidas acumulativas con *DATESMTD*, *DATESQTD* y *DATESYTD*. (Para agrupar secuencialmente por meses, trimestres y años, respectivamente).
- 6.4.3. Cálculo de ventas *MENSUALES vs AÑO* y ventas *DIARIAS vs MES* con *CALCULATE* y *ALL*.
- 6.4.4.*CALCULATE* con *DATEADD* para obtener datos de diferentes periodos (*horas, días, meses, trimestres o años* **ANTERIOR** o **FUTUROS**).

6.4.5.Función *DATESINPERIOD*, para obtener los valores promedio a lo largo del tiempo.

# **7. DASHBAORD = Detalles finales. (1 hora).**

- 7.1. Creación del Dashboard Avanzado aplicando todo lo aprendido.
- 7.2. Publicar y compartir Dashboard.

<span id="page-7-0"></span><sup>15</sup> Existen tres razones para esta práctica, las cuales se resumen con tres palabras: *Control*, *reutilización* y *reportes conectados*.

**9** de **9**

# **Ing. Arturo Augusto Pérez Jaramillo**

**Nacimiento: 7 de mayo de 1966 (58 años), Cédula 8-255-268, Seguro Social 199-2788, panameño, casado, dos hijos, Teléfonos: +507-6930-8888. Email:** *arturo.perez@consultoresbi.net***,** Urbanización Las Sabanas, Calle del IPA (Avenida 3era Norte), Edificio Park Lane, apartamento 13-C. Última actualización: mayo de 2024

#### **Objetivos Profesionales**

Desarrollar proyectos estratégicos -con el apoyo de los sistemas de información- en donde mis clientes internos y externos incrementen su productividad y con elevados patrones de calidad.

#### **Educación formal: (Todos completados).**

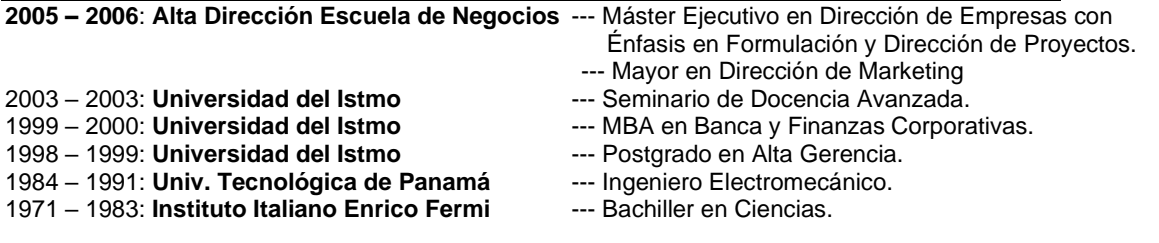

**Experiencia Laboral** (Relaciones de dependencia)**:**

Junio de 2008 - Enero de 2010: **Azucarera Nacional** - Gerente administrativo.

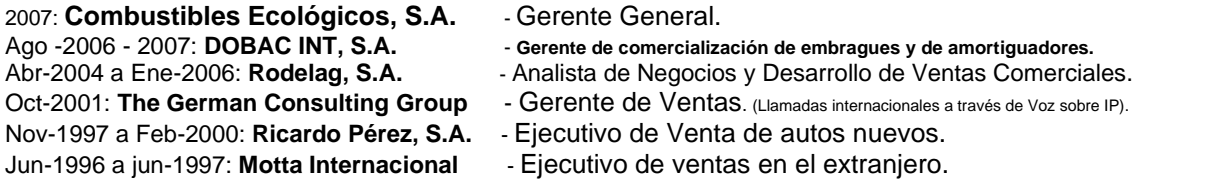

#### **Experiencia Laboral.** (Trabajos y Consultorías Independientes)**:**

- a. 2004: **Inmobiliaria Don Antonio** Desarrollo de un sistema de administración de gastos.
- b. 2003: **Papelera Istmeña, S.A.** Consultaría Independiente. (Capacitación y auditoría de sistemas).
- 
- c. 2001: **Universidad del Istmo** Profesor de Maestría. (Administración de Ventas).
- d. 1997: **Univ. Tecnológica de Panamá** Profesor de análisis matemático. (Cálculo Integral). e. Desde el 2002 hasta la fecha ha dictado, a niveles avanzados y en diversas empresas (*Banco Mercantil*, **Agencias Feduro**, *Empresas Melo (División de Bienes Raíces)*, *BCT Bank*, *St. Georges Bank / Caimán*, *GOLD MILLS de PANAMÁ, S.A.*, etc.), consultorías y cursos acerca del uso del Microsoft *EXCEL* para ejecutar el análisis multidimensional de extensos volúmenes de información.

#### **Información laboral y profesional complementaria**:

- Facilitador certificado para FUNDES. [\(www.fundes.org\)](http://www.fundes.org/)
- Maestro de Ceremonia en congresos y eventos varios.
- Miembro activo de la Asociación Panameña de Ejecutivos de Empresa. (**APEDE**).
- Locutor de noticias para **TVN CANAL 2** (Televisión) en 1999 y OMEGA STEREO (Radio) en 2001.
- Seleccionado, por parte del Ministerio de Relaciones Exteriores, como Edecán de Protocolo durante los seis meses que duró la Exposición Universal de Sevilla en 1992, celebrada en España.
- Países visitados: Estados Unidos, República Dominicana, Centroamérica (excepto Honduras y Belice), Colombia, Ecuador, Perú, Chile, Bolivia, Portugal, España y Francia.

#### **Conocimientos adicionales, pasatiempos y demás valores agregados:**

- ➢ Hablo y entiendo inglés. (Nivel: >80%).
- ➢ Poseo buenas habilidades ortográficas y de redacción.
- ➢ Aplicaciones de MS Office que domino: *Word, Excel, Power Point, Outlook* (todos en *niveles avanzados*), *Access* (nivel medio), *Visual Basic* (básico), Power **QUERY**, Power **PIVOT** (como parte de **EL NUEVO EXCEL**) y **POWER BI**.
- ➢ Poseo mucha experiencia impartiendo seminarios de diversos temas. (Liderazgo Personal, Ventas e inteligencia de Negocios). He expuesto en APEDE, Colegio de Contadores Públicos Autorizados de Panamá, diversas empresas y foros universitarios.
- $\triangleright$  Hago ejercicio con frecuencia, no fumo y colecciono frases célebres y anécdotas.

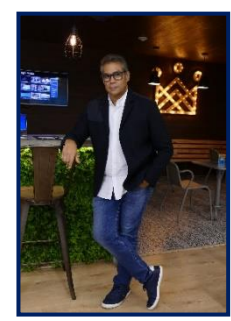